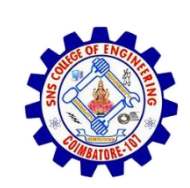

1

**SNS COLLEGE OF ENGINEERING**  Kurumbapalayam (Po), Coimbatore – 641 107

**An Autonomous Institution**

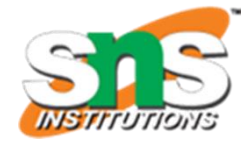

Accredited by NBA – AICTE and Accredited by NAAC – UGC with 'A' Grade Approved by AICTE, New Delhi & Affiliated to Anna University, Chennai

#### **DEPARTMENT OF CSE (IoT & CYBER SECURITY INCLUDING BLOCKCHAIN TECHNOLOGY)**

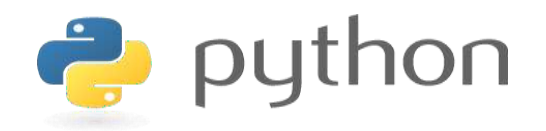

#### **19IT103 – COMPUTATIONAL THINKING AND PYTHON PROGRAMMING**

❖ **A readable, dynamic, pleasant, flexible, fast and powerful language**

#### **Objective**

.

**Files and exception:** text files, reading and writing files, format operator; command line arguments, errors and exceptions, handling exceptions, modules, packages; Illustrative programs: word count, copy file, Voter's age validation, Marks range validation (0-100).

#### RECAP

- Python uses C-style string formatting to create new, formatted strings. The "%" operator is used to format a set of variables enclosed in a "tuple" (a fixed size list), together with a format string, which contains normal text together with "argument specifiers", special symbols like "%s" and "%d".
- Command-line arguments are a common way to parameterize execution of programs.
- We can pass the parameters while running the program.
- sys is module that helps to parse the arguments

#### Errors and Exception

We can make certain mistakes while writing a program that lead to errors when we try to run it. A python program terminates as soon as it encounters an unhandled error. These errors can be broadly classified into two classes:

- Syntax errors
- Logical errors (Exceptions)

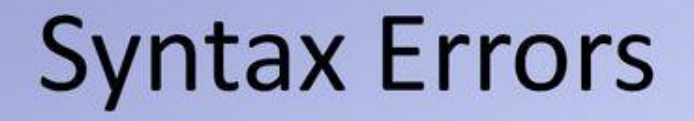

• An error of language resulting from code that does not conform to the syntax of the programming language.

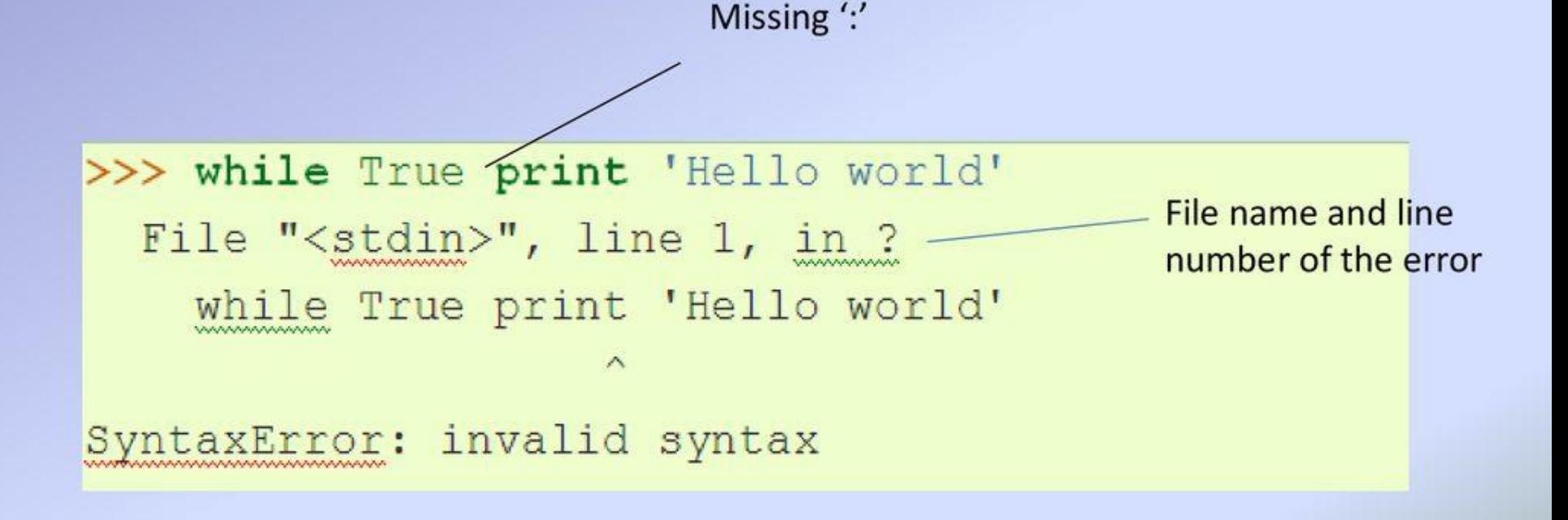

#### **Syntax Error**

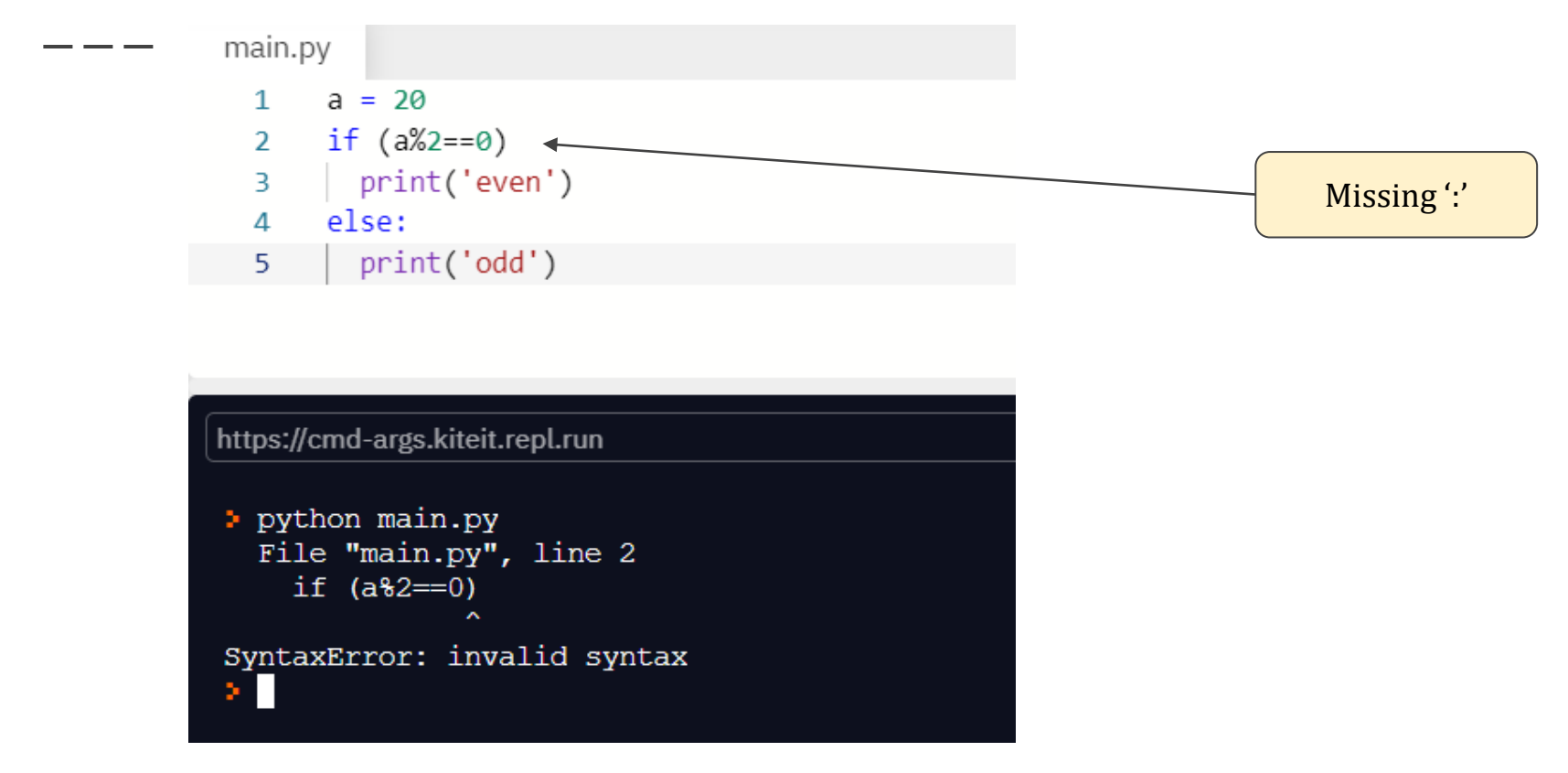

## **Exceptions**

• Even if a statement or expression is syntactically correct, it may cause an error when an attempt is made to execute it.

```
>> 10 * (1/0)Traceback (most recent call last):
 File "<stdin>", line 1, in ?
ZeroDivisionError: integer division or modulo by zero
>> 4 + \text{spam*3}Traceback (most recent call last):
 File "<stdin>", line 1, in ?
NameError: name 'spam' is not defined
332^{121} + 2Traceback (most recent call last) :
 File "<stdin>", line 1, in ?
TypeError: cannot concatenate 'str' and 'int' objects
```
The types of exceptions in the example are: **.ZeroDivisionError •NameError •TypeError** 

**\*** Built-in Exceptions lists the built-in exceptions and their meanings.

#### **Exceptions (Logical Errors)**

#### main.py

- import sys  $\mathbf{1}$
- cmdargs=sys.argv;  $2^{\circ}$
- $3 \text{ value} 1 = 10$
- 4 value  $2 = 0$
- 5 result = value1 / value2;  $\leftrightarrow$
- 6 print("result:", result)

program syntactically correct **But (logically** wrong)

#### https://cmd-args.kiteit.repl.run

```
> python main.py
Traceback (most recent call last):
  File "main.py", line 5, in <module>
    result = value1 / value2;
ZeroDivisionError: division by zero
 Ш
```
## **Handling Exceptions**

• To write programs that handle selected exceptions (try statement).

```
>>> while True:
       try:
           x = int(raw input("Please enter a number: "))break
      except ValueError:
          print "Oops! That was no valid number. Try again..."
```
- The try statement works as follows:
	- the try clause (the statement(s) between the try and except) is executed.
	- $-$  When no exception occurs in the  $try$  clause, no exception handler is executed.
	- $-$  When an exception occurs in the try clause, a search for an exception handler is started.

# **Handling Exceptions (Cont'd)**

- A try statement may have more than one except clause to specify handlers for different exceptions.
- An except clause may name multiple exceptions as a parenthesized tuple, for example:

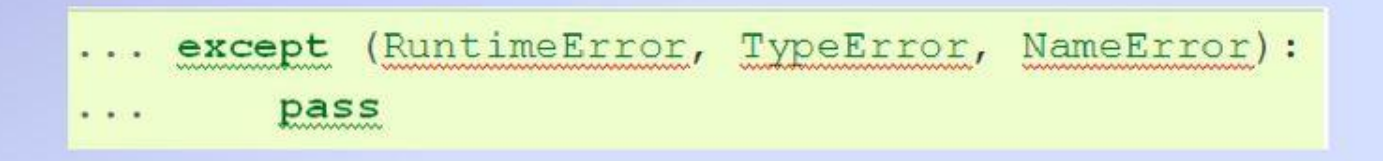

# **Handling Exceptions (Cont'd)**

- The try ... except statement has an optional else clause.
- Else clause must follow all except clauses.

```
for arg in sys.argv[1:]:
   try:
        f = open(arg, 'r')except IOError:
       print 'cannot open', arg
   else:
       print arg, 'has', len(f.readlines()), 'lines'
       f.close()
```
## **Exception argument**

- When an exception occurs, it may have an associated value-exception's argument.
- The except clause may specify a variable after the exception name. The two arguments stored in instance.args.
- The exception instance defines str () so the arguments can be printed directly.

```
>>> try:
                                            arguments
    raise Exception ('spam', 'eggs')-
... except Exception as inst:
... print type (inst) # the exception instance
... print inst.args # arguments stored in .args
... print inst # str allows args to printed directly
... X, y = inst # getitem allows args to be unpacked directly
\cdots print 'x =', x
    print y = 7, y
\cdots<type 'exceptions.Exception'>
('spam', 'eggs')
('spam', 'eggs')
x = spany = eggs
```
## **Handling Exceptions (Cont'd)**

• An exception can occur inside functions that are called in the try clause. For example:

```
>>> def this fails():
\ldots X = 1/0>>> try:
\ldots this fails ()
... except ZeroDivisionError as detail:
        print 'Handling run-time error:', detail
Handling run-time error: integer division or modulo by zero
```
## **Raising Exceptions**

• The raise statement allows the programmer to force a specified exception to occur.

> >>> raise NameError('HiThere') Traceback (most recent call last): File "<stdin>", line 1, in ? NameError: HiThere

## **Raising Exceptions (Cont'd)**

• The raise statement allows you to re-raise the exception:

```
\gg try:
       raise NameError('HiThere')
... except NameError:
... print 'An exception flew by!'
... raise
\sim \sim \simAn exception flew by!
Traceback (most recent call last):
  File "<stdin>", line 2, in ?
NameError: HiThere
```
## **User-defined Exceptions**

- To create a new exception class to have own exceptions.
- Exceptions should typically be derived from the **Exception** class, either directly or indirectly.

```
>>> class MyError (Exception) :
   def _init (self, value):
\cdotsself.value = value
\cdots... def str (self):
     return repr (self.value)
\cdots. . .
>>> try:
\ldots raise MyError (2*2)
... except MyError as e:
       print 'My exception occurred, value:', e.value
. . .
My exception occurred, value: 4
>>> raise MyError('oops!')
Traceback (most recent call last):
 File "<stdin>", line 1, in ?
 main . MyError: 'oops!'
```
## **User-defined Exceptions(Cont'd)**

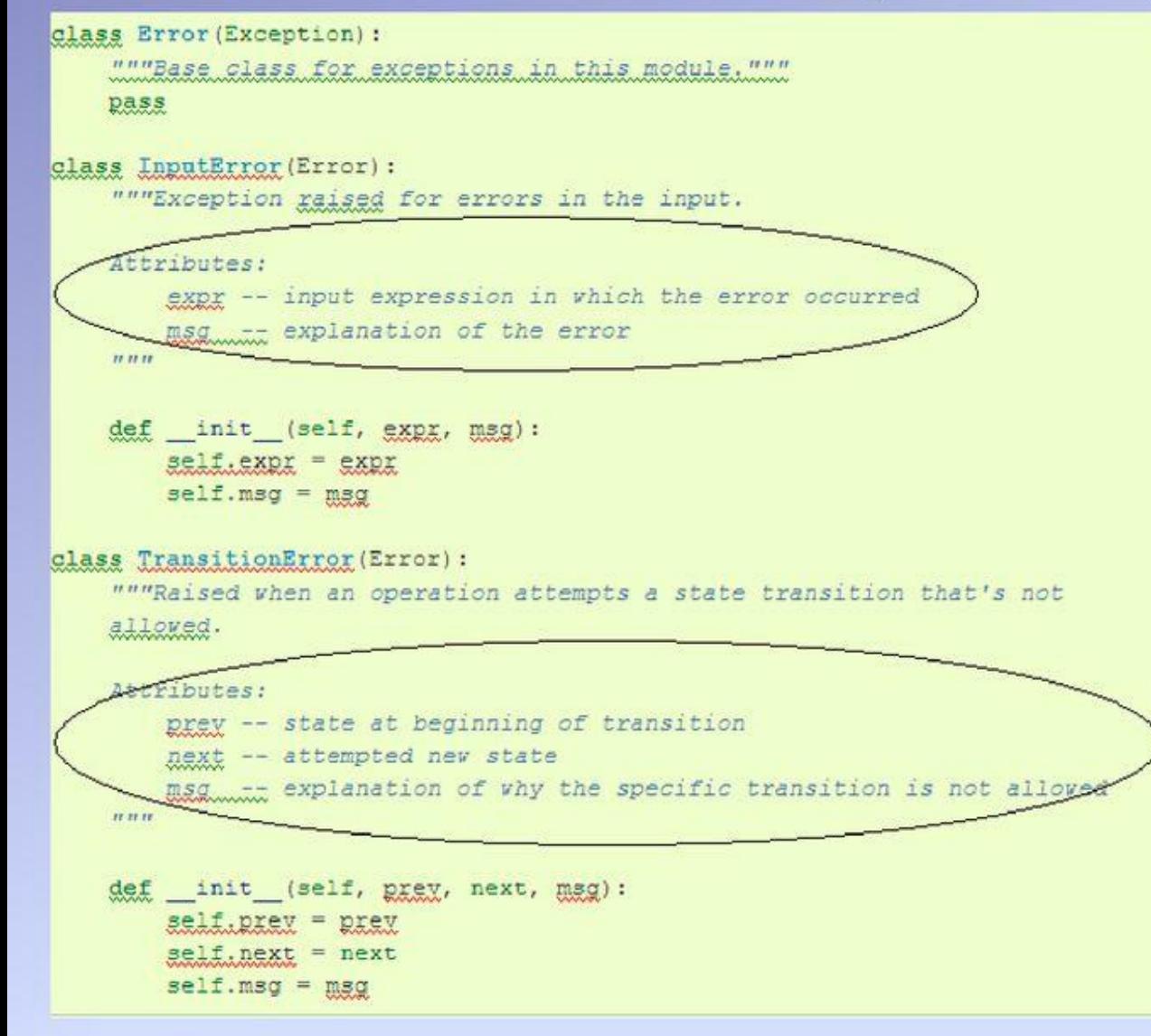

• Offering a number of attributes that allow different exceptions.

## **Defining Clean-up Actions**

- The try statement has another optional clause, finally clause
- A finally clause is intended to define clean-up actions

```
>>> def divide(x, y) :
         try:
\mathbf{z} and \mathbf{z}result = x / y\frac{1}{2} \left( \frac{1}{2} \right) \left( \frac{1}{2} \right) \left( \frac{1}{2} \right)except ZeroDivisionError:
-1 - 1print "division by zero!"
ALCOHOL: NO
         else:
-1print "result is", result
Allen Car
         finally:
-111print "executing finally clause"
-11\gg divide (2, 1)
                                                     The two exceptions
result is 2 -
executing finally clause
                                                     are handled by the
\gg divide (2, 0)
                                                     except clause
division by zero!
executing finally clause
>>> divide("2", "1")
executing finally clause
Traceback (most recent call last) :
  File "<stdin>", line 1, in ?
  File "<stdin>", line 3, in divide
TypeError: unsupported operand type(s) for /: 'str' and 'str'.
```
❖ A finally clause is executed in any event. ❖ A finally clause is always executed before leaving the try statement

The TypeError raised by dividing two strings and therefore re-raised after the finally clause has been executed

## **Predefined Clean-up Actions**

• Some objects define standard clean-up actions to be undertaken when the object is no longer needed.

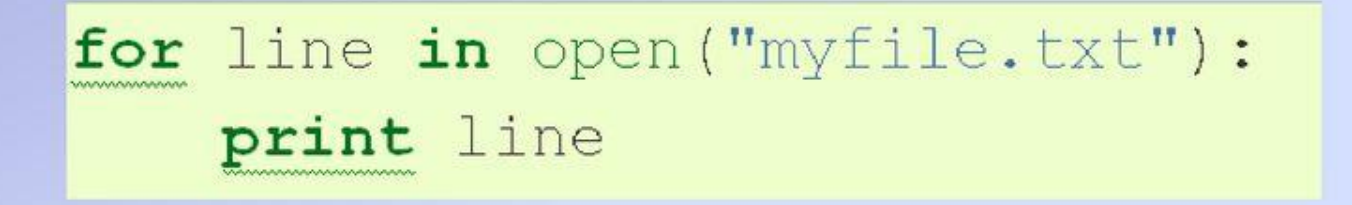

❖ The problem with this code is that it leaves the file open after the code has finished executing. This is not an issue in simple scripts, but can be a problem for larger applications.

### **Predefined Clean-up Actions (Cont'd)**

The with statement allows objects like files to be used in a way that ٠ ensures they are always cleaned up promptly and correctly.

❖ After the statement is executed, the file f is always closed.

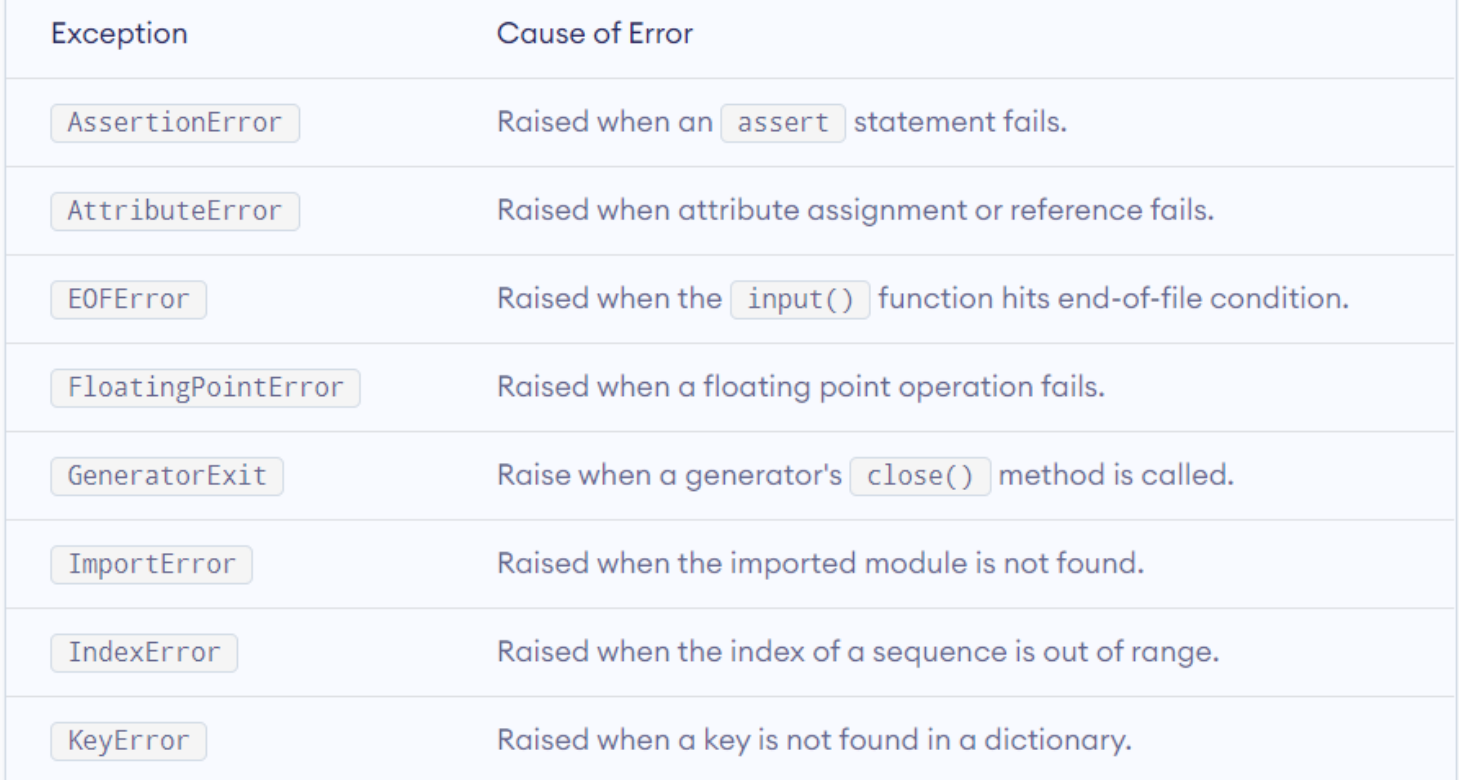

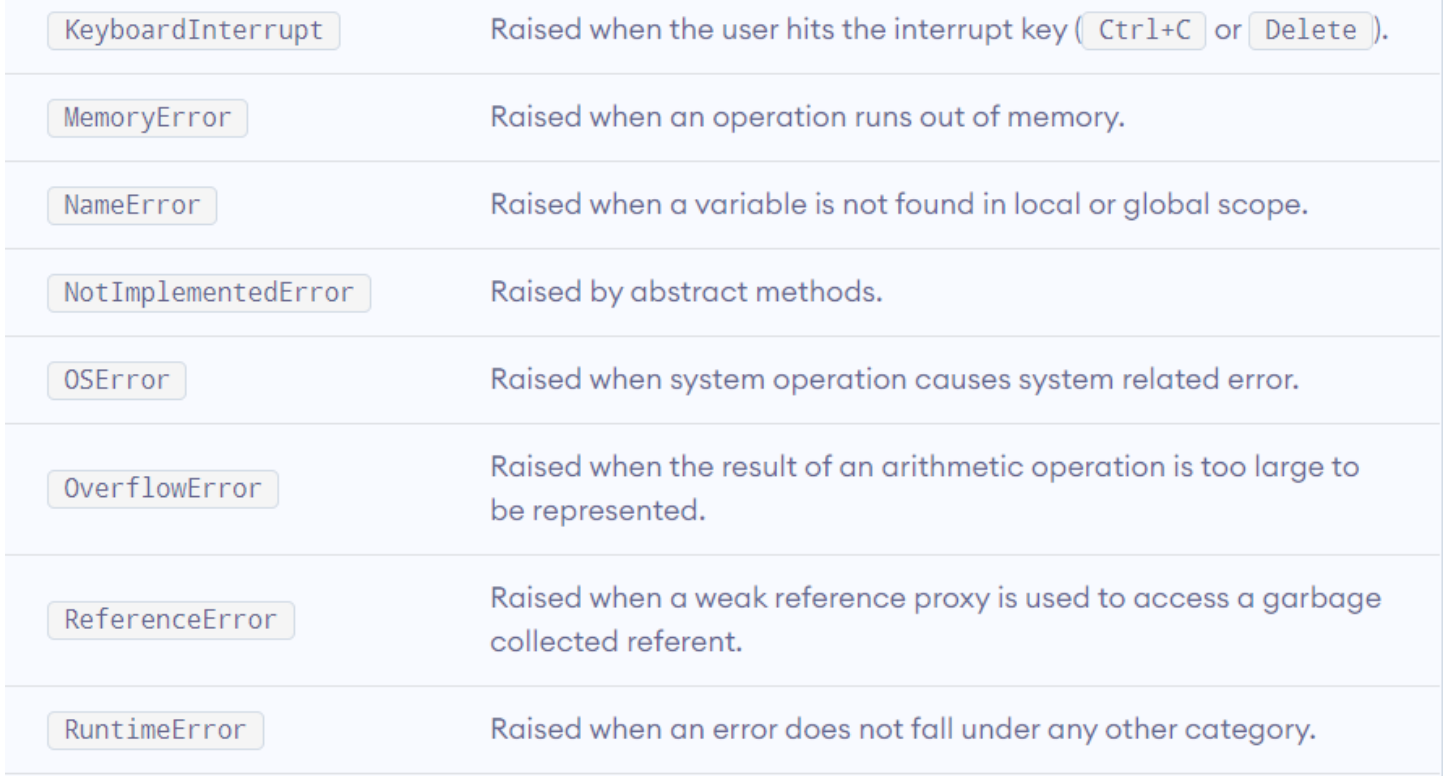

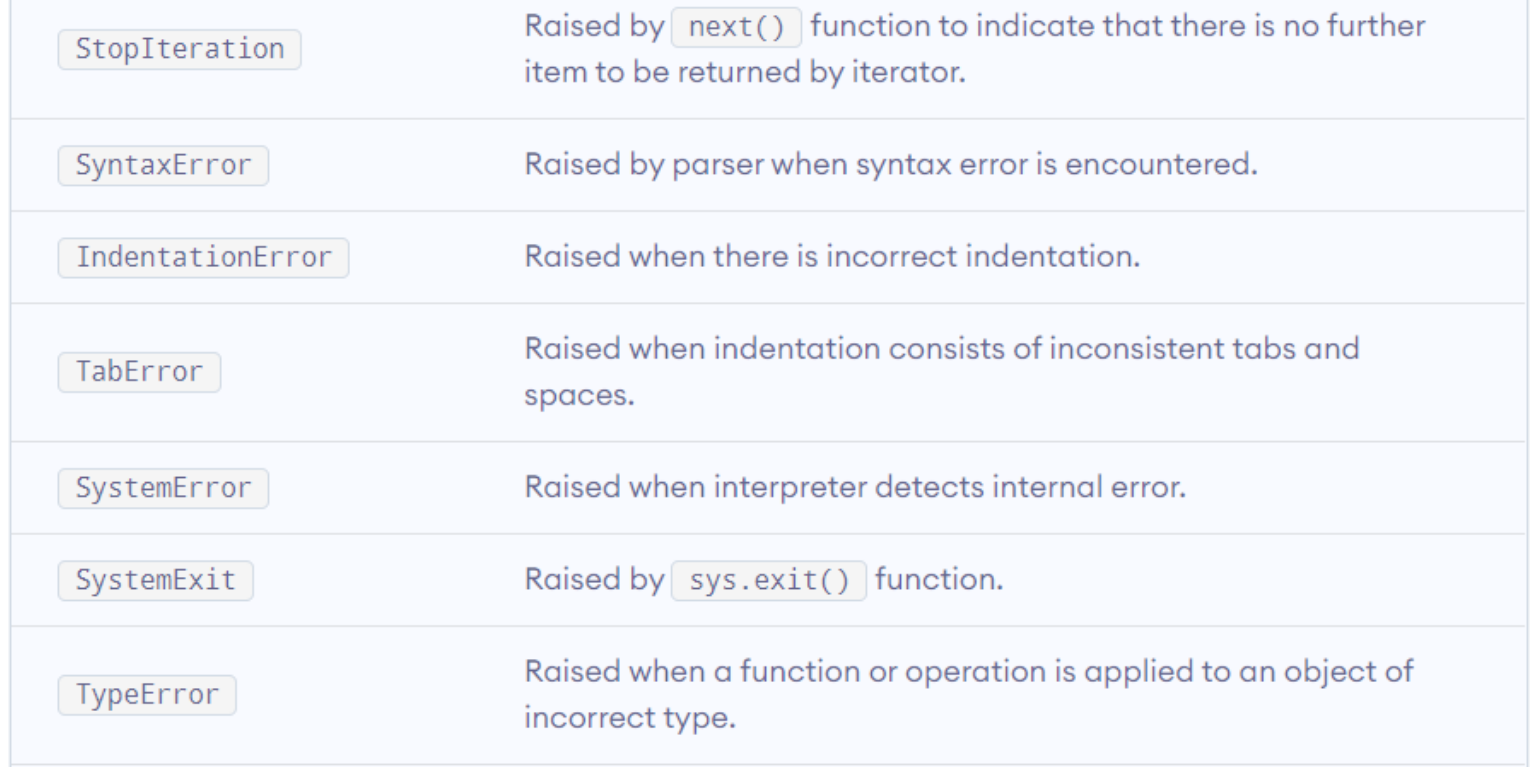

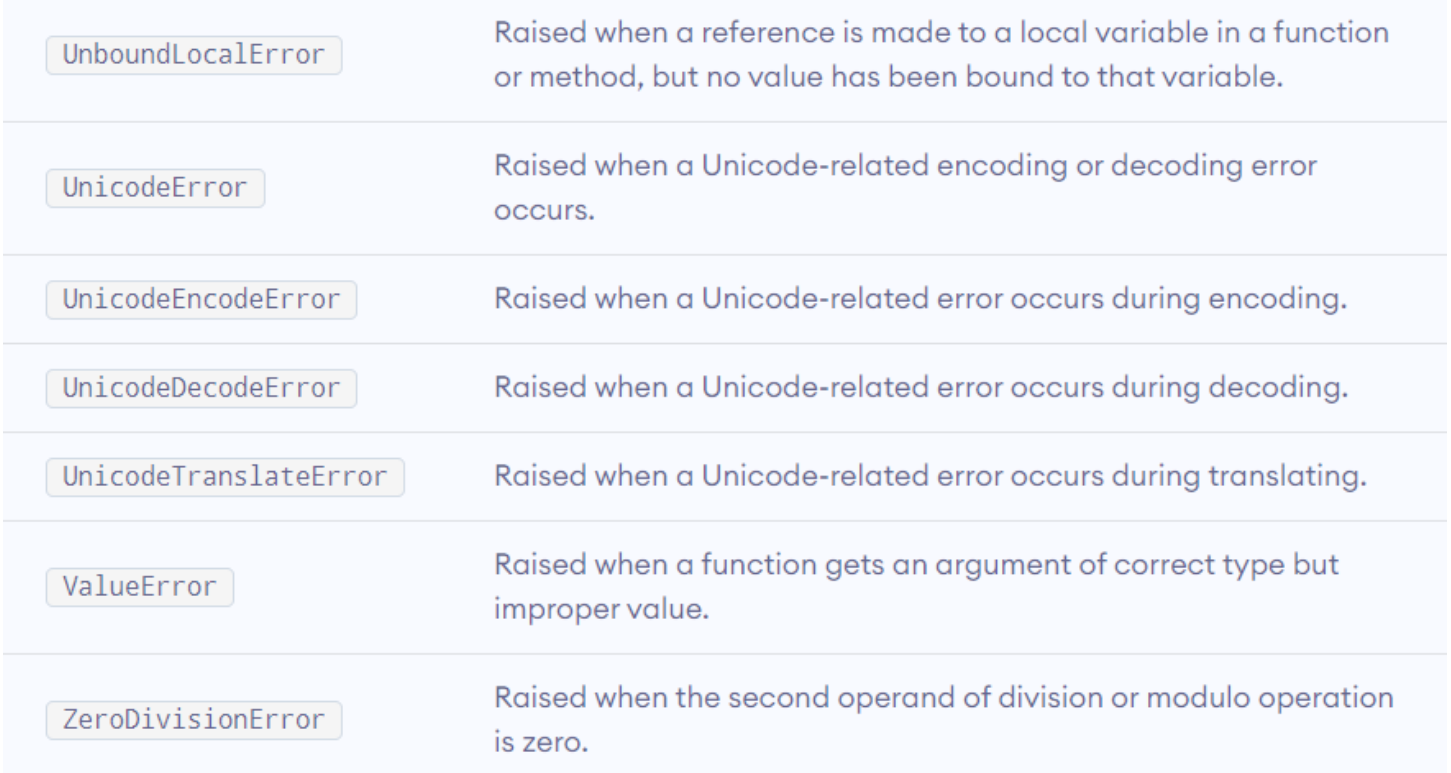

#### SUMMARY

A python program terminates as soon as it encounters an unhandled error. These errors can be broadly classified into two classes:

- Syntax errors
- Logical errors (Exceptions)

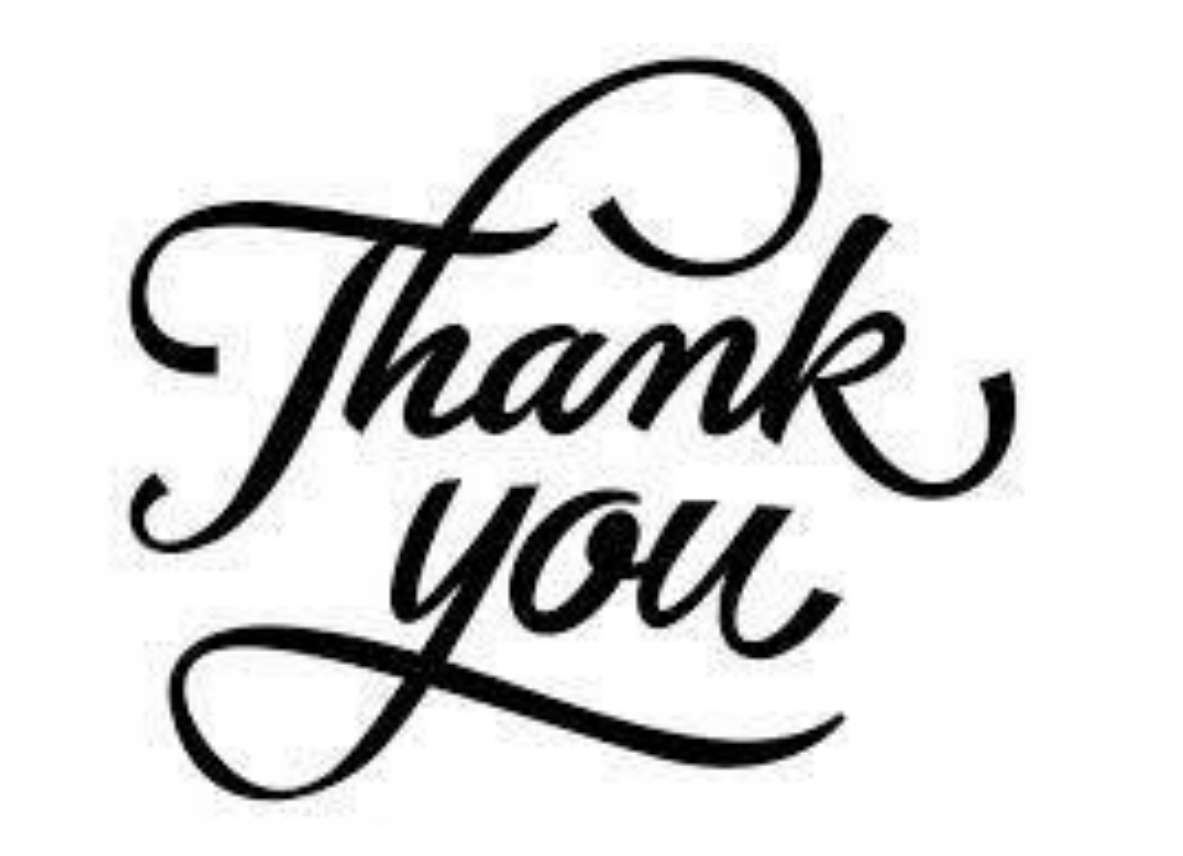